## **Minyaa Time 1.21**

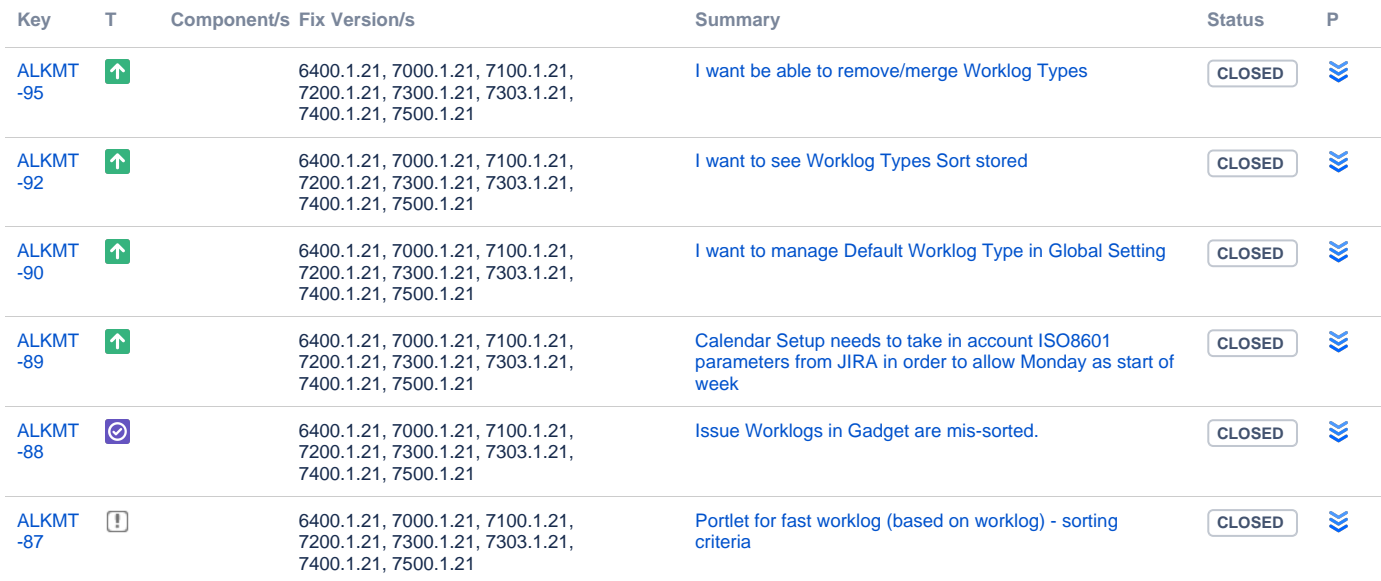

[6 issues](https://jira.alkaes.fr/secure/IssueNavigator.jspa?reset=true&jqlQuery=project+%3D+ALKMT+and+fixversion+in+%286400.1.21%2C+7000.1.21%2C+7100.1.21%2C+7200.1.21%2C+7300.1.21%2C+7303.1.21%2C+7400.1.21%2C+7400.1.21%29++++&src=confmacro)